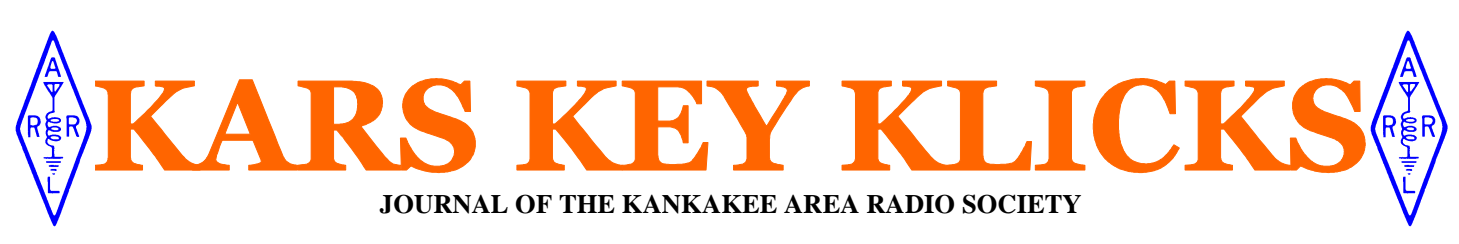

Volume 83 Issue 11

Editors: K9OT, K9NR Photos: K9QT. K9NR,<br>Photos: K9QT. K9NR<br>Contributors: N9IO

November 2008

## **RADIOSPORT AT THE NOVEMBER KARS MEETING**

 The next KARS general meeting will be at 7PM on Tuesday, November 4th. Our usual meeting venue, the public meeting room at St. Mary's Hospital, is scheduled to be a polling place. However, the hospital has promised us a meeting room, probably downstairs. A brief business meeting will be held followed by a great program on amateur radio contesting...including a DVD!

 This is, of course, contest season with Sweepstakes (CW & SSB), CQWW DX (CW & SSB), ARRL 160, ARRL 10, Stew Perry Topband Challenge. And that doesn't include the many contests during the winter season.

work on your WAS, WAC and your November 18............KARS Board Meeting A fantastic way to have a ton of fun, DXCC.

 Attend the November meeting and join in the fun.

### **NOMINATIONS**

 Its time to nominate the 2009 KARS slate. Nominations will be entertained at the November KARS meeting.

 Give some thought to whom you'd like to see run for a club office. Better yet, throw your hat in the ring. Perhaps you would like to run for Vice-President...K9NR indicated that he was planning on stepping down.

 Vote early, vote often...the Chicago way!

## **HAPPY BIRTHDAY**

 November 3 KC9FAV November 8 KC6FJO November 12 N9IO November 20 AI9L If we miss your birthday or get it wrong, please let us know!

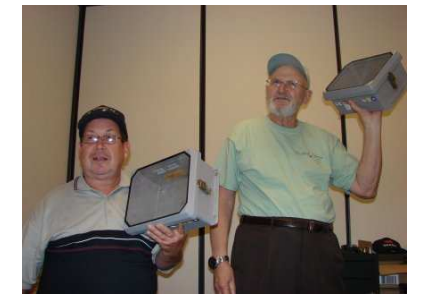

**Master auctioneers Dan WA9WAQ and Will K9FO ganged up on KARS members at the annual October auction** 

#### **KARS KALENDAR**

November 1-3…....ARRL CW Sweepstakes November 4……….KARS General Meeting November 8-9…….WAE DX RTTY Contest November 13………..Exam Session—EOC November 15-17..ARRL SSB Sweepstakes November 29-30....CQWW DX CW Contest December 2……….KARS General Meeting December 5-7…………..ARRL 160 Contest December 13-14………....ARRL 10 Contest December 16………...KARS Board Meeting web site at http://www.w9az.com December 27-28……..Stew Perry Topband

*The Kankakee Area Radio Society operates repeaters on: 146.34/.94 107.2 PL Access 449.8/444.8 114.8 PL Access Also, co-sponsors: 145.130 107.2 PL Access Additionally, KARS sponsors: 144.39 Wide Area APRS digi-peater 145.53 KARS DX Cluster* 

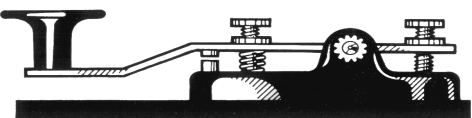

## **EXAM SESSION**

 In a couple of weeks at the end of our ongoing technician licensing class we will hold a VE Test Session that will also be open to the general public. Mark your calendar for Thursday, November 13th, 6pm at the Kankakee County EOC located at the Kankakee County Sheriff's complex at 3000 Justice Way in Kankakee, IL.

Directions:

I-57 to Exit 308, go South, turn left at sign "Kankakee Co Sheriff's Complex", turn left at 5000 E Rd to end at Justice Way. From Downtown: Schuyler south across I-57, turn left at sign "Kankakee Co Sheriff's Complex", turn left at 5000 E Rd to end at Justice

Way.

A Google map is available on the KARS

The ARRL VEC Test Fee for 2008 is \$14.00

Make check payable to ARRL/VEC. Please be aware you must produce two forms of positive ID including photo ID, i.e. driver's license. Test session contact person is Carl

Schroeder K9CS (815) 473-4263.

### **NCS FOR NOVEMBER**

 November 3 KC9FAV November 10 KE9MG November 17 K9BYT November 24 N9LYE

The net meets every Monday at 2100 hours local time. All stations with or without traffic are invited to check in. Don't forget the net!

**It's Contest Season!** 

#### **Page 2 November 2008** KARS KEY KLICKS November 2008

# **KARS HOMEPAGE— WWW.W9AZ.COM —KARS HOMEPAGE**

#### **UI-VIEW32 APRS SOFTWARE NWSGet WX MAPPING add-on HAS WX SPOTTER USES AT HOME AND IN THE FIELD**

In this third article of aprs talk we'll cover the globally popular **UI-View32** aprs software and an add-on module **NWSGet** written by Bill Diaz KC9XG of Lockport, IL for use with UI-View32. Bill is a very active operator at the Romeoville NWS amateur station. I met Bill this summer at the BARS hamfest. His demonstration of NWSGet and UIView32 was very educational. My thoughts behind the expansion of the KARS aprs digi network is based on Bill's demonstration. It was apparent to me that this combination was going to serve us well here in Kankakee County.

**NWSGet 2.1.2.** This add-on will retrieve and display weather radar images in UI-View32 / PMapServer7 and some other recent versions. Visit Bill's site to see details and download NWSGet 2.1.22 at **http://www.billdiaz.dynip.com/ NwsRadar.htm**

After much on-line research UI-View32 has clearly been identified as the software of choice. UI-View32 is freeware written by Roger Barker G4IDE SK, is a 32-bit Windows APRS program.

#### **What is UI-View32?**

Quoting from the official UI-View32 Web Site at **http://www.ui-view.org/**

"UI-View is a **Windows APRS program**. This application differs from most APRS software in that it isn't designed just to be used with TNCs in terminal mode. UI-View also supports TNCs in KISS mode, AG-WPE host mode and BPQ host mode. The 32 bit version of UI-View also supports WA8DED/TF host mode, and the variant of it used in the SCS PTC-II and PTC-IIe. The host mode support means that UI-View can be used with an extremely wide range of packet hardware and allows up to 16 RF ports to be used.

It can run as a full-featured internal **intelligent digipeater** with the TNC in KISS mode, and with modification to the UI-View2.INI file, supports the new WIDEn-N settings, and has full support for connecting to APRS servers on the Internet and running as an **IGate** or Internet Gateway. UI-View uses bitmap images for its maps. Also, the 32 bit version has full support for Undertow Software's **Precision Mapping** CD atlas version **5 or 6**, allowing you to zoom to street level anywhere in the USA. Their newly released version 7 is also supported, now that **PMapServer7** by Bill Diaz KC9XG has been released.

Several screenshots can be seen at www.billdiaz.dynip.com.

With open architecture, UI-View is designed to make it easy for software authors to write add-on applications that provide additional functionality. There are two versions of UI-View, the original UI-View (sometimes referred to as UI-View16), and UI-View32."

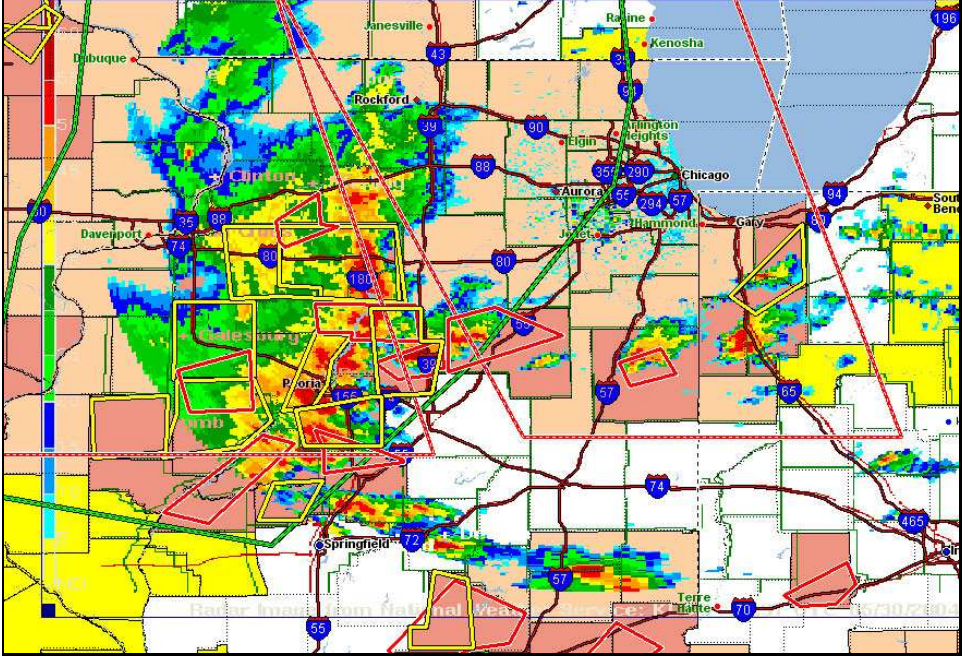

**Fig 1:** This image shows the radar image in Ui-View32 and areas of maximum concern outlined in red/white, yellow, green/black. Counties under NWS Watch, Warning, or advisory are colored. APRS and Wx station icon display has been suppressed. When these icons are visible, you can right click in Ui-View32 to get more detailed information, including the original NWS weather watch, warning, advisory and mesoscale discussion text.

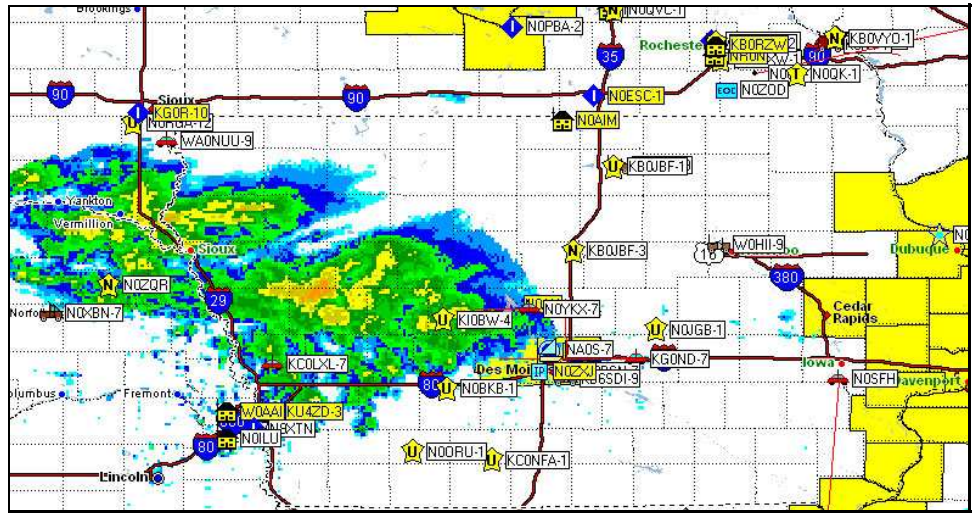

**Fig 2:** Des Moines,IA NWS Radar Image, with APRS Stations shown

Break out that old MFJ or Kantronics TNC, hamfest bargains are plentiful for these highly reliable devices as stated in an earlier article. Another excellent route is to build a simple sound card interface, or purchase one of the many commercially pre-built interface units available on the ham radio market today. Truth is, APRS is greatly enhanced by UIView32 software and the myriad of add-ons available on the internet today written by fellow hams from around the globe, perhaps you will also find this to be the case. I hope I have enticed you sometime in the last few months enough to get involved and help us further enhance the KARS aprs network here in the area with your participation. **73' and Best DX from Clay Melhorn N9IO, KARS Web Master** 

#### **Page 3** November 2008 **KARS KEY KLICKS** November 2008

# **KARS HOMEPAGE— WWW.W9AZ.COM —KARS HOMEPAGE**

Below is an exciting montage of photos from the October KARS meeting featuring the ever popular auction and scenes from the last transmitter hunt which was coordinated with the county emergency exercise.

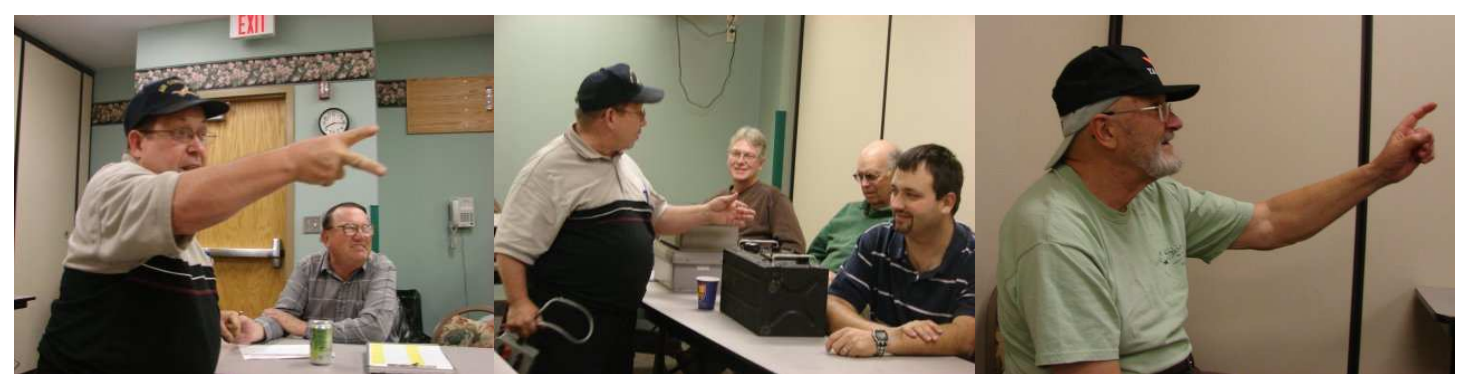

**Auctioneer Dan WA9WAQ, showing how it's done in the big time** 

**Dan cranks up the heat as Bill N9OE and Greg WR9L unknowingly make major purchases!** 

**Will K9FO (a.k.a. Sherlock Ham (note the dual hats)) places a bid during a moment of frenzied activity.** 

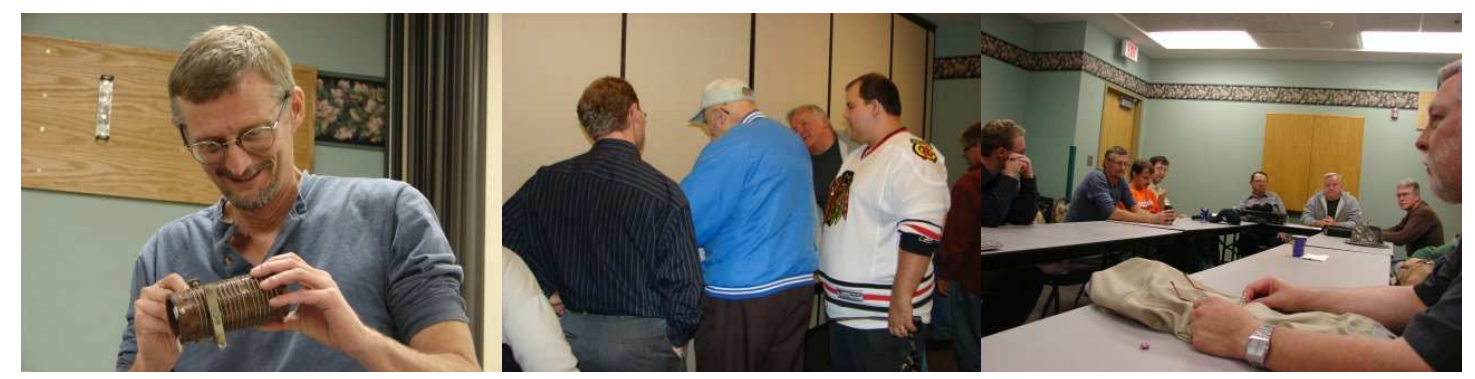

**John N9LYE stares intently at his auction acquisition while mumbling incoherently. One can only wonder what he is thinking!** 

**KARS members check out the goodies.** 

**Clay N9IO was quoted as saying: "You can go broke scratching your nose at a KARS auction.** 

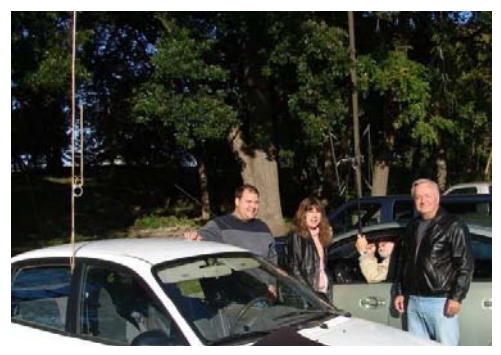

**A gathering of hunters at the KARS fox hunt which was held in conjunction with the county emergency drill.** 

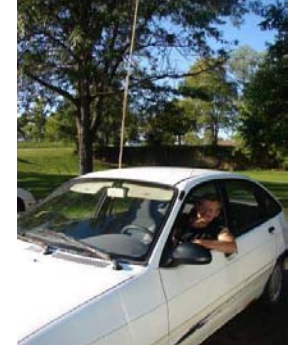

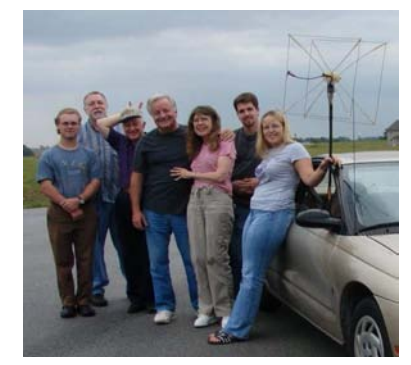

**The fox! John N9LYE The hunters and fox Paul W9IEY gather at the end of the September 13th foxhunt.**